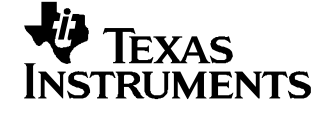

# **TMS320DM643 Hardware Designer's Resource Guide**

J.B. Fowler.......................................................................................... DSP Hardware Application Team

### **ABSTRACT**

The DSP Hardware Designer's Resource Guide is organized by development flow and functional areas to make your design effort as seamless as possible. Topics covered include getting started, board design, system testing, and checklists to aid in your initial design and debug efforts. Each section includes pointers to valuable information including technical documentation, models, symbols, and reference designs for use in each phase of design. Particular attention is given to peripheral interfacing and system level design concerns.

#### **Contents**

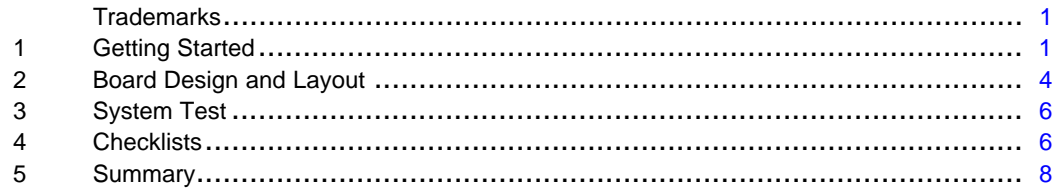

### **Trademarks**

Texas Instruments Incorporated, C6000, TMS320C6000, Code Composer Studio are trademarks of Texas Instruments.

## **1 Getting Started**

## **1.1 Registering on my.TI**

my.TI is <sup>a</sup> customizable area within the Texas Instruments website. By registering on my.TI, you can receive the following benefits:

- Quick Reference to information you select as part of your profile.
- Email alerts that inform you of updates to products, technical documentation, and errata.
- The my.TI newsletter providing information on the latest innovations and product releases.

To register on my.TI for updates related to the this device:

- 1. Go to the device product folder.
- 2. Select the link called "ADD To my.TI" in the upper right hand corner, and follow the on-screen instructions.
- 3. Select Customize my.TI to specify what you would like to receive notification about.

Use the following link to access the product folder. [TMS320DM643](http://focus.ti.com/docs/prod/folders/print/tms320dm643.html) DSP product folder

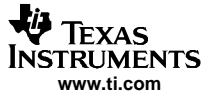

### **1.2 Training and Support**

Texas Instruments offers <sup>a</sup> variety of training options tailored for your specific needs and requirements. Options include on-line training, webcasts, seminars, single and multi-day workshops, and conferences. For more information about training, visit Texas Instruments [Training](http://focus.ti.com/docs/training/traininghomepage.jhtml) Home. For assistance with technical questions regarding Texas Instruments Semiconductor products and services, you can access the Semiconductor Technical Support [KnowledgeBase](http://www-k.ext.ti.com/sc/technical-support/knowledgebase.htm) .

#### **1.3 Technical Documentation**

#### **1.3.1 Where to Start**

The key area for obtaining documentation for this device is the product folder. When getting started, it is of great importance to have the latest data sheet and silicon errata. Often, <sup>a</sup> "Getting Started with" or "How to Begin Development with" application report is available as well. Listed below are links to this key information:

- •[TMS320DM643](http://focus.ti.com/docs/prod/folders/print/tms320dm643.html) DSP product folder
- •TMS320DM643 [Video/Imaging](http://www-s.ti.com/sc/techlit/sprs269) Fixed-Point Digital Signal Processor (SPRS269)
- •[TMS320DM643](http://www-s.ti.com/sc/techlit/sprz231) Digital Signal Processor Silicon Errata (SPRZ231)

#### **1.3.2 Using Texas Instruments Incorporated Literature Numbers**

All Texas Instruments Incorporated documentation is assigned <sup>a</sup> literature number. This number can be used to search for the document on the Web. Technical documentation revisions are indicated by the alpha character at the end of the literature number on the title page, and in the file name.

Use the literature number (without the trailing alpha character) to search the Texas Instruments Incorporated website for the document. For example, if <sup>a</sup> data manual has <sup>a</sup> literature number of SPRS205B, the "B" indicates the revision of the document. If the document has no trailing alpha character, it is the original version of the document. When searching for this document on the Texas Instruments Incorporated web site, you can simply enter "SPRS205" as the search keyword.

#### **1.3.3 Technical Publication Descriptions**

This section describes the content contained in technical publications which support this device. All of the technical publications described below can be found in the device product folder. Check your device product folder frequently for the most recent technical documentation.

#### **Data Sheets and Data Manuals**

The Data Sheet or Data Manual is the functional specification for the device. Topics covered in this document include but are not limited to the following:

- •High-level functional overview
- Pinouts and packaging information
- •Signal descriptions
- •Device-specific information about peripherals and registers
- •Electrical specifications

#### **Silicon Errata**

The Silicon Errata documents exceptions to the functional specification as defined in the Data Sheet or Data Manual.

### **Reference Guides**

Reference Guides provide additional information describing the architecture and operation of hardware components of the DSP platform, generation, or device, beyond the scope of the Data Sheet or Data Manual.

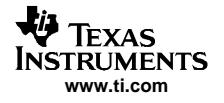

## **Application Reports**

Application Reports are written to describe implementation details specific to <sup>a</sup> device, peripheral, use of technology, or explanation of usage.

## **1.3.4 Peripheral Reference Guides**

Each peripheral has <sup>a</sup> reference guide that provides beneficial information for completing <sup>a</sup> design. Each peripheral and its respective reference guide is listed here. There are two categories. The first category contains peripherals which connect directly to external devices. The second category lists the internal peripherals.

## **Peripherals that connect directly to external devices:**

- •[TMS320C6000](http://www-s.ti.com/sc/techlit/spru266) DSP External Memory Interface (EMIF) Reference Guide (SPRU266)
- [TMS320C6000](http://www-s.ti.com/sc/techlit/spru580) DSP Multichannel Buffered Serial Port (McBSP) Reference Guide (SPRU580)
- TMS320C6000 DSP [General-Purpose](http://www-s.ti.com/sc/techlit/spru584) Input/Output (GPIO) Reference Guide (SPRU584)
- •[TMS320C6000](http://www-s.ti.com/sc/techlit/spru581) DSP Peripheral Component Interconnect (PCI) Reference Guide (SPRU581)
- •[TMS320C6000](http://www-s.ti.com/sc/techlit/spru578) DSP Host-Port Interface (HPI) Reference Guide (SPRU578)
- •TMS320C64x DSP Video Port/ VCXO [Interpolated](http://www-s.ti.com/sc/techlit/spru629) Control (VIC) Port Reference Guide (SPRU629)
- •[TMS320C6000](http://www-s.ti.com/sc/techlit/spru628) DSP EMAC/MDIO Module Reference Guide (SPRU628)
- •[TMS320C6000](http://www-s.ti.com/sc/techlit/spru041) DSP Multichannel Audio Serial Port (McASP) Reference Guide (SPRU041)
- •TMS320C6000 DSP [Inter-Integrated](http://www-s.ti.com/sc/techlit/spru175) Circuit (I2C) Module Reference Guide (SPRU175)

### **Internal peripherals:**

[TMS320C6000](http://www-s.ti.com/sc/techlit/spru646) DSP Interrupt Selector Reference Guide (SPRU646)

[TMS320C6000](http://www-s.ti.com/sc/techlit/spru728) DSP Power-Down Logic and Modes Reference Guide (SPRU728)

[TMS320C6000](http://www-s.ti.com/sc/techlit/spru234) DSP Enhanced Direct Memory Access (EDMA) Controller Reference Guide (SPRU234)

TMS320C64x DSP Two-Level Internal Memory Reference Guide [\(SPRU610\)](http://www-s.ti.com/sc/techlit/spru610)

[TMS320C6000](http://www-s.ti.com/sc/techlit/spru528) DSP 32-bit Timer Reference Guide (SPRU582)

#### **1.3.5 Application Reports**

#### **External Memory Interface (EMIF):**

- •TMS320C6000 [EMIF:Overview](http://www-s.ti.com/sc/techlit/spra631) of Support of High Performance Memory Technology (SPRA631)
- •[TMS320C6000](http://www-s.ti.com/sc/techlit/spraa13) EMIF to USB Interfacing Using Cypress EZ-USB SX2 (SPRAA13)
- •TMS320C6000 [EMIF-to-External](http://www-s.ti.com/sc/techlit/spra433) SDRAM Interface (SPRA433)
- •TMS320C6000 EMIF to [TMS320C6000](http://www-s.ti.com/sc/techlit/spra536) Host Port Interface (SPRA536)
- [TMS320C6000](http://www-s.ti.com/sc/techlit/spra568) EMIF to External Flash Memory (SPRA568)
- Interfacing the [TMS320C6000](http://www-s.ti.com/sc/techlit/spra479) EMIF to <sup>a</sup> PCI Bus Using the AMCC S5933 PCI Controller (SPRA479)
- •TMS320C6000 EMIF to External [Asynchronous](http://www-s.ti.com/sc/techlit/spra542) SRAM Interface (SPRA542)
- •[TMS320C6000](http://www-s.ti.com/sc/techlit/spra543) EMIF to External FIFO Interface (SPRA543)
- •[TMS320C6000](http://www-s.ti.com/sc/techlit/spra533) EMIF to External SBSRAM Interface (SPRA533)

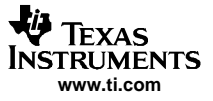

<span id="page-3-0"></span>Board Design and Layout

#### **Multichannel Buffered Serial Port (McBSP):**

- •[TMS320C6000](http://www-s.ti.com/sc/techlit/spra511) McBSP Interface to an ST-BUS Device (SPRA511)
- Using the TMS320C6000 McBSP as <sup>a</sup> High Speed [Communication](http://www-s.ti.com/sc/techlit/spra455) Port (SPRA455)
- [TMS320C6000](http://www-s.ti.com/sc/techlit/spra489) McBSP to Voice Band Audio Processor (VBAP) Interface (SPRA489)
- •TMS320C6000 McBSP: AC'97 Codec Interface [\(TLV320AIC27\)](http://www-s.ti.com/sc/techlit/spra528) (SPRA528)
- •[TMS320C6000](http://www-s.ti.com/sc/techlit/spra487) McBSP Interface to SPI ROM (SPRA487)
- •[TMS320C6000](http://www-s.ti.com/sc/techlit/spra569) McBSP: IOM-2 Interface (SPRA569)
- •[TMS320C6000](http://www-s.ti.com/sc/techlit/spra633) McBSP: UART (SPRA633)
- •[TMS320C6000](http://www-s.ti.com/sc/techlit/spra491) McBSP as <sup>a</sup> TDM Highway (SPRA491)
- •TMS320C6000 Multichannel [Communications](http://www-s.ti.com/sc/techlit/spra637) System Interface (SPRA637)
- [TMS320C6000](http://www-s.ti.com/sc/techlit/spra595) McBSP: I2S Interface (SPRA595)

#### **Host Port Interface (HPI):**

- •[TMS320C6000](http://www-s.ti.com/sc/techlit/spra545) Host Port to MC68360 Interface (SPRA545)
- TMS320C6000 Host Port to the i80960 [Microprocessors](http://www-s.ti.com/sc/techlit/spra541) Interface (SPRA541)
- •[TMS320C6000](http://www-s.ti.com/sc/techlit/spra546) Host Port to MPC860 Interface (SPRA546)

#### **Video Port:**

- High Resolution Video Using the DM642 DSP and the THS8200 Driver [\(SPRA961\)](http://www-s.ti.com/sc/techlit/spra961)
- •Interfacing an LCD Controller to <sup>a</sup> DM642 Video Port [\(SPRA975\)](http://www-s.ti.com/sc/techlit/spra975)

## **2 Board Design and Layout**

## **2.1 High-Speed DSP Systems Design Reference Guide**

Today's digital signal processors (DSPs) are typically run at <sup>a</sup> 1GHz internal clock rate while transmit and receive signals to and from external devices operate at rates higher than 200MHz. These fast switching signals generate <sup>a</sup> considerable amount of noise and radiation, which degrades system performance and creates electromagnetic interference (EMI) problems that make it difficult to pass tests required to obtain certification from the Federal Communication Commission (FCC). Good high-speed system design requires robust power sources with low switching noise under dynamic loading conditions, minimum crosstalk between high-speed signal traces, high- and low-frequency decoupling techniques, and good signal integrity with minimum transmission line effects. This document provides recommendations for meeting the many challenges of high-speed DSP system design.

For more information, refer to High-Speed DSP Systems Design Reference Guide [\(SPRU889\).](http://www-s.ti.com/sc/techlit/spru889)

## **2.2 Schematics**

Texas Instruments Incorporated™ provides CAD symbols in <sup>a</sup> variety of formats to assist in schematic generation. The symbols are located in the DSP product folder or directly accessible through the link below.

<http://focus.ti.com/docs/prod/folders/print/tms320dm643.html#symbols>

#### **2.3 Signal Integrity and Timing Considerations**

High-speed interfaces require strict timings and accurate system design. To achieve the necessary timings for <sup>a</sup> given system, input/output buffer information specification (IBIS) models must be used. These models accurately represent the device drivers under various process conditions. Board characteristics, such as impedance, loading, length, number of nodes, etc., affect signal performance. The following IBIS models are available for this device: DM643 IBIS Model (IBIS [Model\)](http://focus.ti.com/lit/mo/sprm173/sprm173.zip)

The following application report discusses how to use IBIS models for timing analysis: Using IBIS Models for Timing Analysis [\(SPRA839\)](http://www-s.ti.com/sc/techlit/spra839)

## **2.4 Board Layout**

The significance of electromagnetic compatibility (EMC) of electronic circuits and systems has recently been increasing. This increase has led to more stringent requirements for the electromagnetic properties of equipment. Two property aspects are of interest: the ability of <sup>a</sup> circuit to generate the lowest (or zero) interference, and the immunity of <sup>a</sup> circuit to the effects of the electromagnetic energy it is subjected to. The effects on electronic circuits and systems is well documented, but little attention has been paid to circuit behavior and the interference it generates. The following link discusses the important criteria that determine the EMC of a circuit.

Printed-Circuit Board Layout for Improved [Electromagnetic](http://www-s.ti.com/sc/techlit/sdya011) Compatibility (SDYA011)

## **2.5 Power Supply and Sequencing Considerations**

Texas Instruments offers several Power Management Products for this device. For <sup>a</sup> complete list of product offerings, visit the <http://www.power.ti.com> website.

#### **2.6 Power/Thermal Management Considerations**

Circuit designers must always consider the effects of heat transfer from <sup>a</sup> device die to the surrounding package. The flow of heat from the device to ambient must be sufficient to maintain the device temperature as specified in the device data sheet. The thermal resistance characteristics for this device are documented in the data sheet. The following application reports discuss thermal analysis, heat sink selection, and power consumption.

- •TMS320C6x Thermal Design [Considerations](http://www-s.ti.com/sc/techlit/spra432) (SPRA432)
- •TMS320DM64x Power [Consumption](http://www-s.ti.com/sc/techlit/spra962) Summary (SPRA962)

## **2.7 Boot Mode Configurations**

The TMS320DM643 has three types of boot modes:

- •Host boot
- EMIF boot (using default ROM timings)
- No boot

At /RESET, the DSP uses EMIFA address pins 21 and 22 for selecting one of the boot modes. Boot mode bit 0 maps to EMIFA address pin 21 and boot mode bit 1 maps to EMIFA address pin 22. To select the boot modes use the following table.

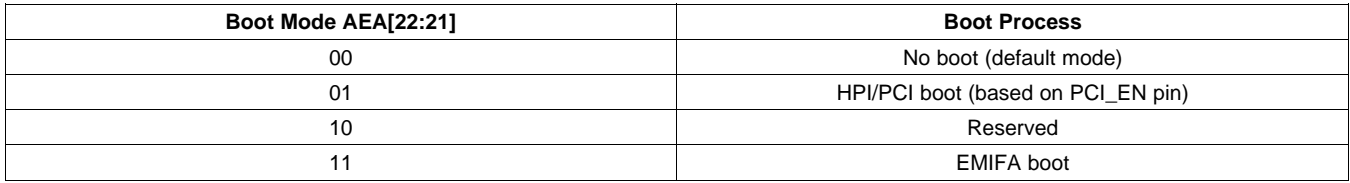

For more information, please refer to the data sheet and the following application reports.

- [TMS320C6000](http://www-s.ti.com/sc/techlit/spra544) Tools: Vector Table and Boot ROM Creation (SPRA544)
- [TMS320C6000](http://www-s.ti.com/sc/techlit/spra978) Boot Mode and Emulation Reset (SPRA978)

## **2.8 Joint Test Action Group (JTAG) Emulation Interface**

DSP devices have a JTAG interface that allows for emulation hardware and software to communicate with the DSP. The JTAG port also supports boundary scan testability. For information about emulation capabilities, emulation technical documentation and products, see the emulation tools product folders below:

If you are using the Texas Instruments Incorporated XDS510 emulator, go to:

• XDS510 [product](http://focus.ti.com/docs/toolsw/folders/print/xds510.html) folder

If you are using the Texas Instruments Incorporated XDS560 emulator, go to:

• XDS560 [product](http://focus.ti.com/docs/toolsw/folders/print/xds560.html) folder

<span id="page-5-0"></span>If you are using <sup>a</sup> third-party emulator, contact the emulator manufacturer.

## **2.9 Board Manufacturing**

When designing with <sup>a</sup> high-density BGA package, it is important to be aware of different techniques that aid in the quality of manufacturing. The following documentation discusses board manufacturing considerations:

Flip Chip Ball Grid Array Package Reference Guide [\(SPRU811\)](http://www-s.ti.com/sc/techlit/spru811)

## **3 System Test**

## **3.1 Boundary Scan Description Language (BSDL) Model(s)**

BSDL models can be used to perform board interconnect tests as well as other board level diagnostics and functions. Boundary scan tests require that each scan device on the board be described in the Boundary Scan Description Language (BSDL) model. Depending on the available silicon, more than one BSDL model may be available. The following BSDL models are available for this device:

- •DM643 GDK BSDL Model [\(SPRM171\)](http://focus.ti.com/lit/mo/sprm171/sprm171.zip)
- •DM643 GNZ BSDL Model [\(SPRM172\)](http://focus.ti.com/lit/mo/sprm172/sprm172.zip)

#### **4 Checklists**

#### **4.1 Design Checklist**

The Design Checklist was put together by Texas Instruments Incorporated application and field support staff as <sup>a</sup> guide to considerations made during the design phase of development. Use this checklist to keep track of considerations you make during the design phase of development.

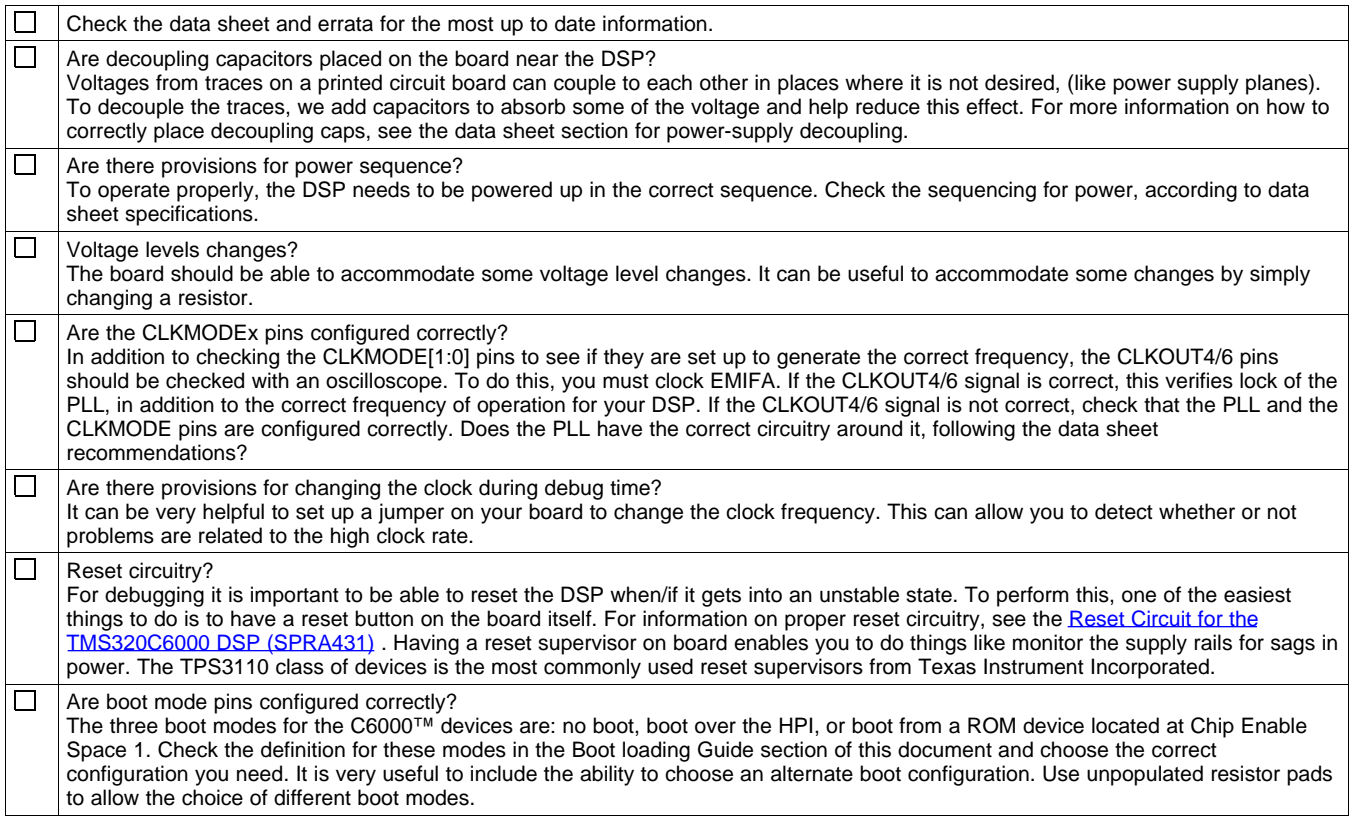

**Checklists** 

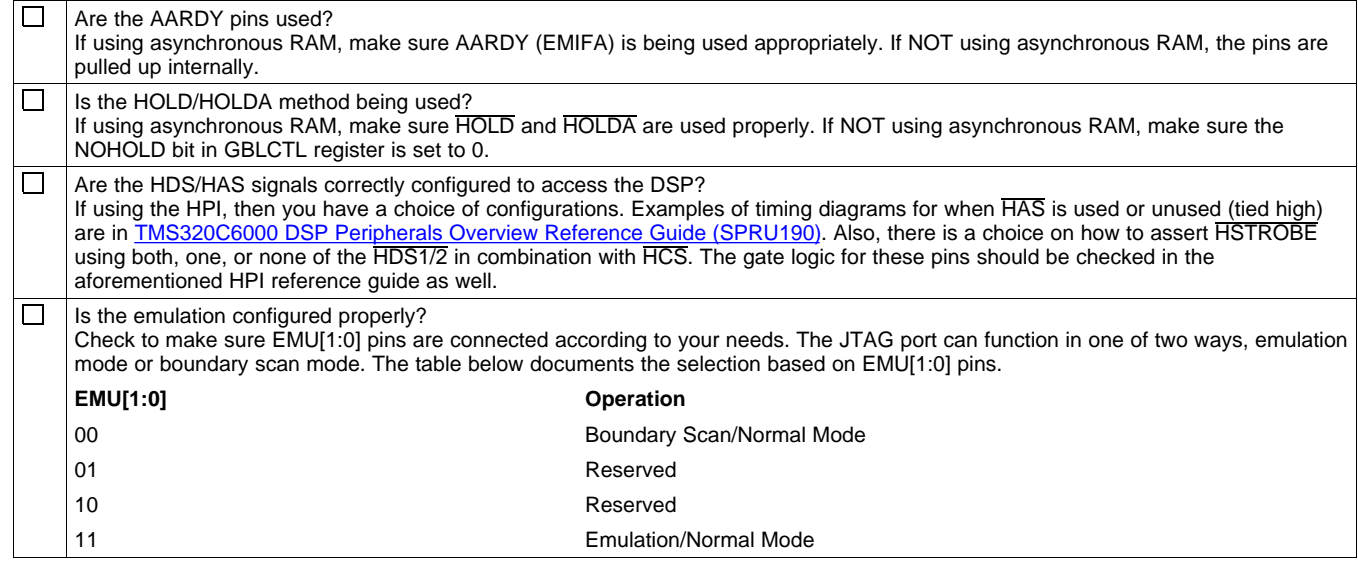

**Note:** Check the data sheet for more information about these pins. To use with Code Composer Studio, Emulation/Normal mode should be selected. TRST has an internal pull-down, though it may be useful to include an external pull-down. In the future, TI will be switching to more advanced emulation using <sup>a</sup> 60-pin header instead of the traditional 14-pin. See the aforementioned 60-Pin Emulation Header Technical Reference for details. For now, leave the extra emulation pins EMU[11:2] unconnected because they have internal pull-ups. For full details on designing with JTAG, IEEE Std 1149.1 (JTAG) [Testability](http://www-s.ti.com/sc/techlit/ssya002) Primer [\(SSYA002\)](http://www-s.ti.com/sc/techlit/ssya002) .The IEEE Std 1149.1 (JTAG) Testability Primer provides additional information that is useful. These resources will allow you to check your JTAG circuitry for correctness.

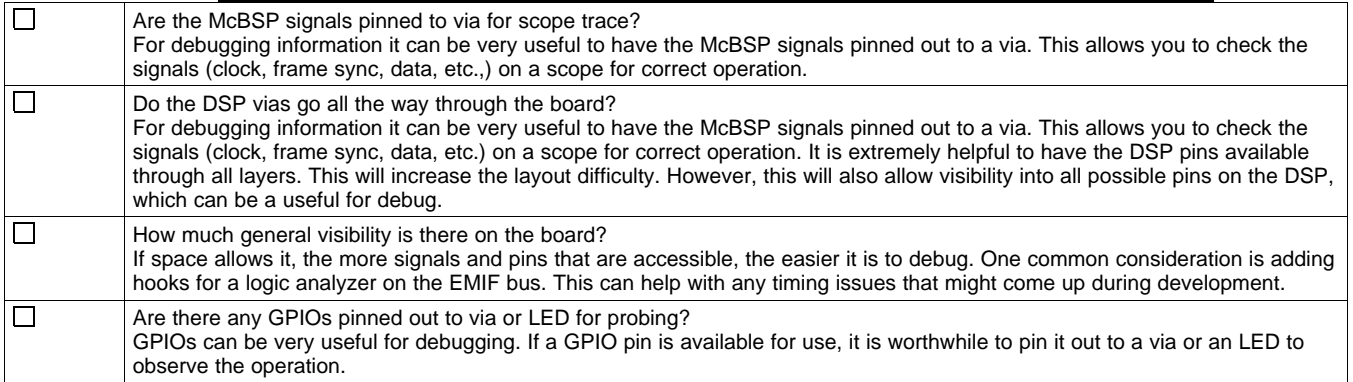

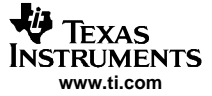

<span id="page-7-0"></span>**Summary** 

### **4.2 Debug Checklist**

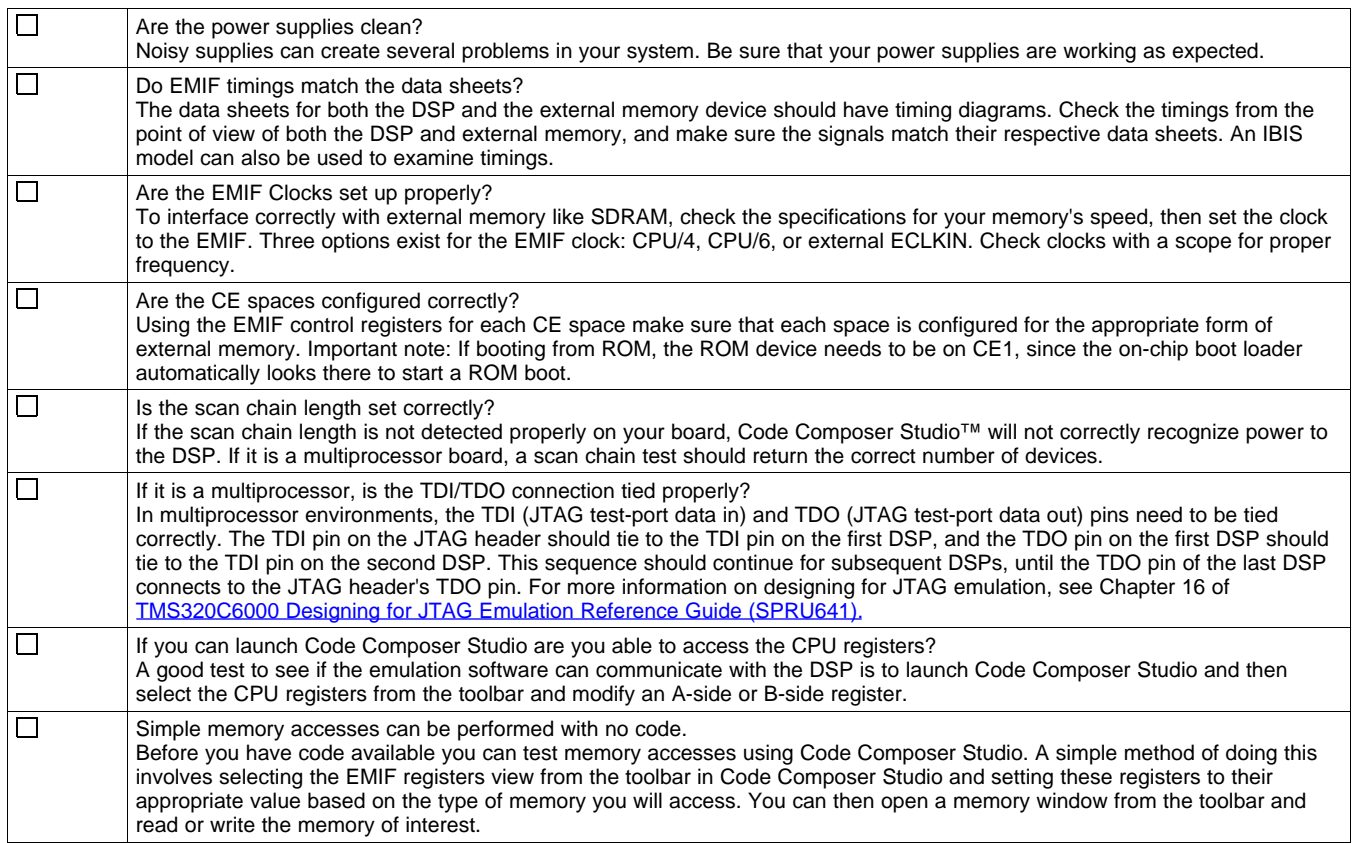

## **5 Summary**

Using the information provided in this document, along with documentation that is pointed out for each step of the design process, <sup>a</sup> DSP designer will be able to make more knowledgeable decisions concerning their design.

#### **IMPORTANT NOTICE**

Texas Instruments Incorporated and its subsidiaries (TI) reserve the right to make corrections, modifications, enhancements, improvements, and other changes to its products and services at any time and to discontinue any product or service without notice. Customers should obtain the latest relevant information before placing orders and should verify that such information is current and complete. All products are sold subject to TI's terms and conditions of sale supplied at the time of order acknowledgment.

TI warrants performance of its hardware products to the specifications applicable at the time of sale in accordance with TI's standard warranty. Testing and other quality control techniques are used to the extent TI deems necessary to support this warranty. Except where mandated by government requirements, testing of all parameters of each product is not necessarily performed.

TI assumes no liability for applications assistance or customer product design. Customers are responsible for their products and applications using TI components. To minimize the risks associated with customer products and applications, customers should provide adequate design and operating safeguards.

TI does not warrant or represent that any license, either express or implied, is granted under any TI patent right, copyright, mask work right, or other TI intellectual property right relating to any combination, machine, or process in which TI products or services are used. Information published by TI regarding third-party products or services does not constitute a license from TI to use such products or services or a warranty or endorsement thereof. Use of such information may require a license from a third party under the patents or other intellectual property of the third party, or a license from TI under the patents or other intellectual property of TI.

Reproduction of information in TI data books or data sheets is permissible only if reproduction is without alteration and is accompanied by all associated warranties, conditions, limitations, and notices. Reproduction of this information with alteration is an unfair and deceptive business practice. TI is not responsible or liable for such altered documentation.

Resale of TI products or services with statements different from or beyond the parameters stated by TI for that product or service voids all express and any implied warranties for the associated TI product or service and is an unfair and deceptive business practice. TI is not responsible or liable for any such statements.

Following are URLs where you can obtain information on other Texas Instruments products and application solutions:

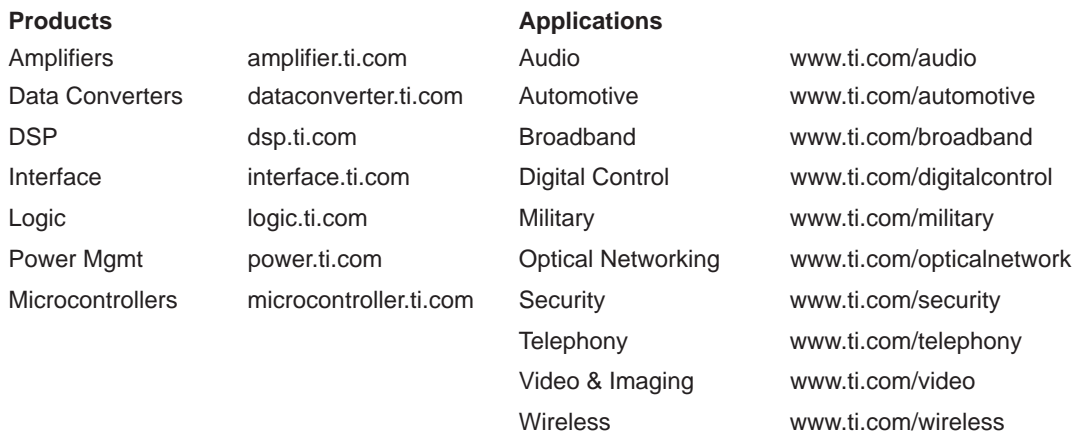

Mailing Address: Texas Instruments

Post Office Box 655303 Dallas, Texas 75265

Copyright 2005, Texas Instruments Incorporated